联网的发展,电信流量卡的使用越来越普遍。本文将详细阐述电信流量卡上网资费-

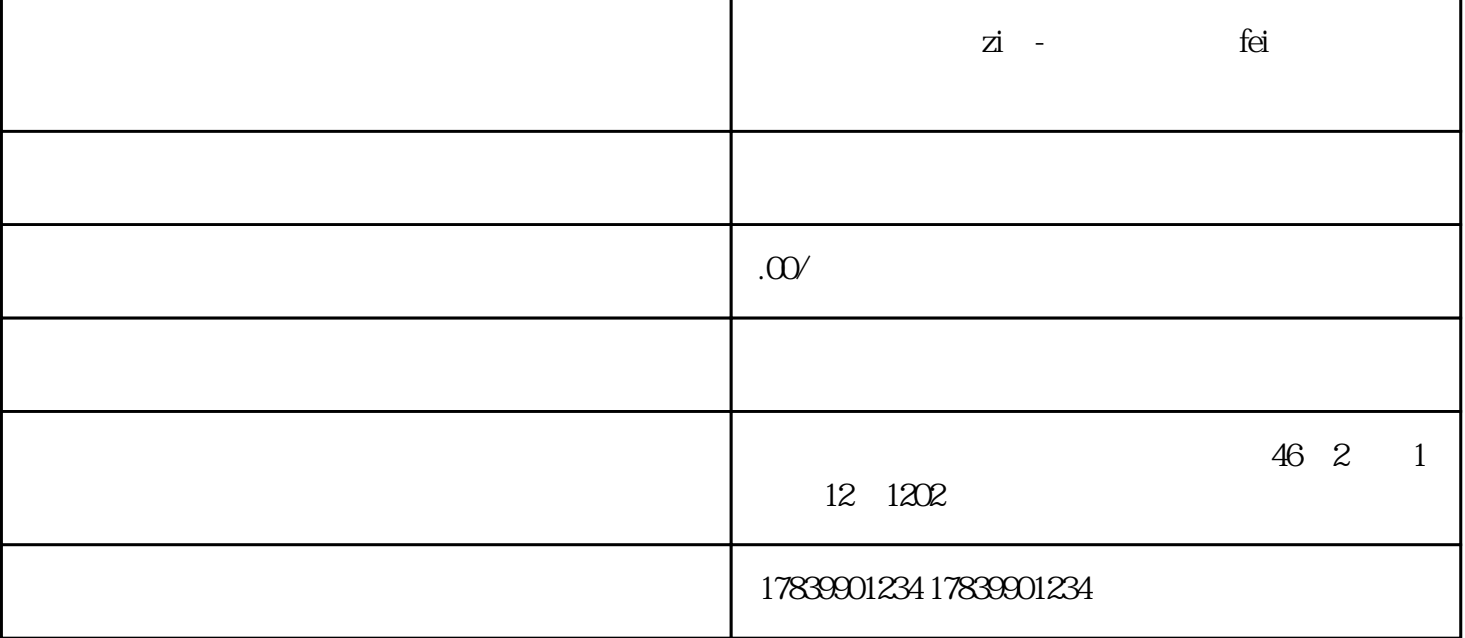

2、套餐种类

 $\overline{1}$ 

 $m\bar{f}$ , wifi,  $m\bar{f}$ , wifi,  $m\bar{f}$ 

电信流量卡上网资费-电信流量卡收费标准是指用户使用电信流量卡进行上网所需支付的费用。本文从资 费标准、套餐种类、充值方式和使用注意事项四个方面详细阐述了电信流量卡上网资费-电信流量卡收费

4、使用注意事项